## **Тарифы на услуги международной телефонной связи, предоставляемые ПАО "Ростелеком" на территории Приволжского Федерального округа.**

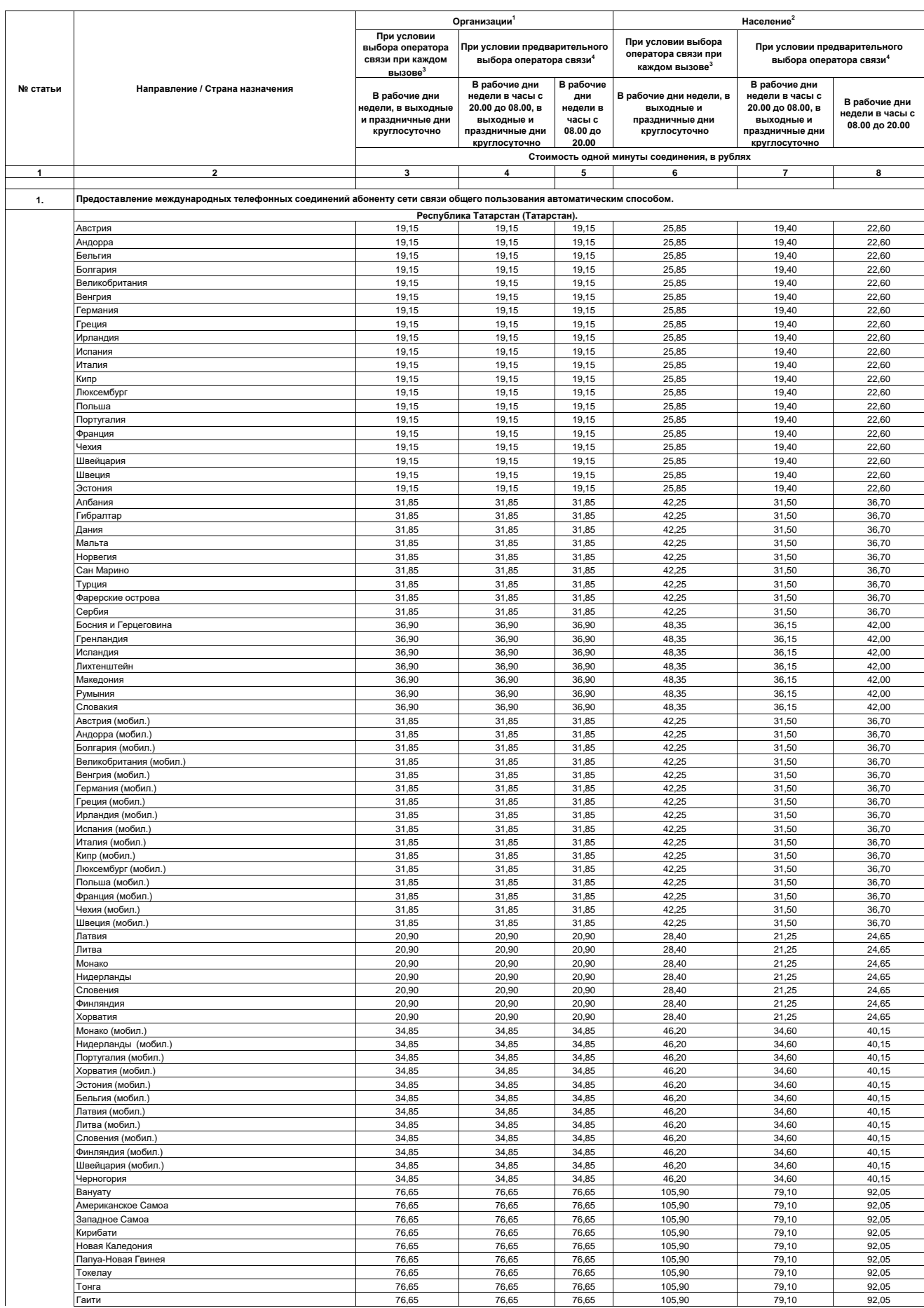

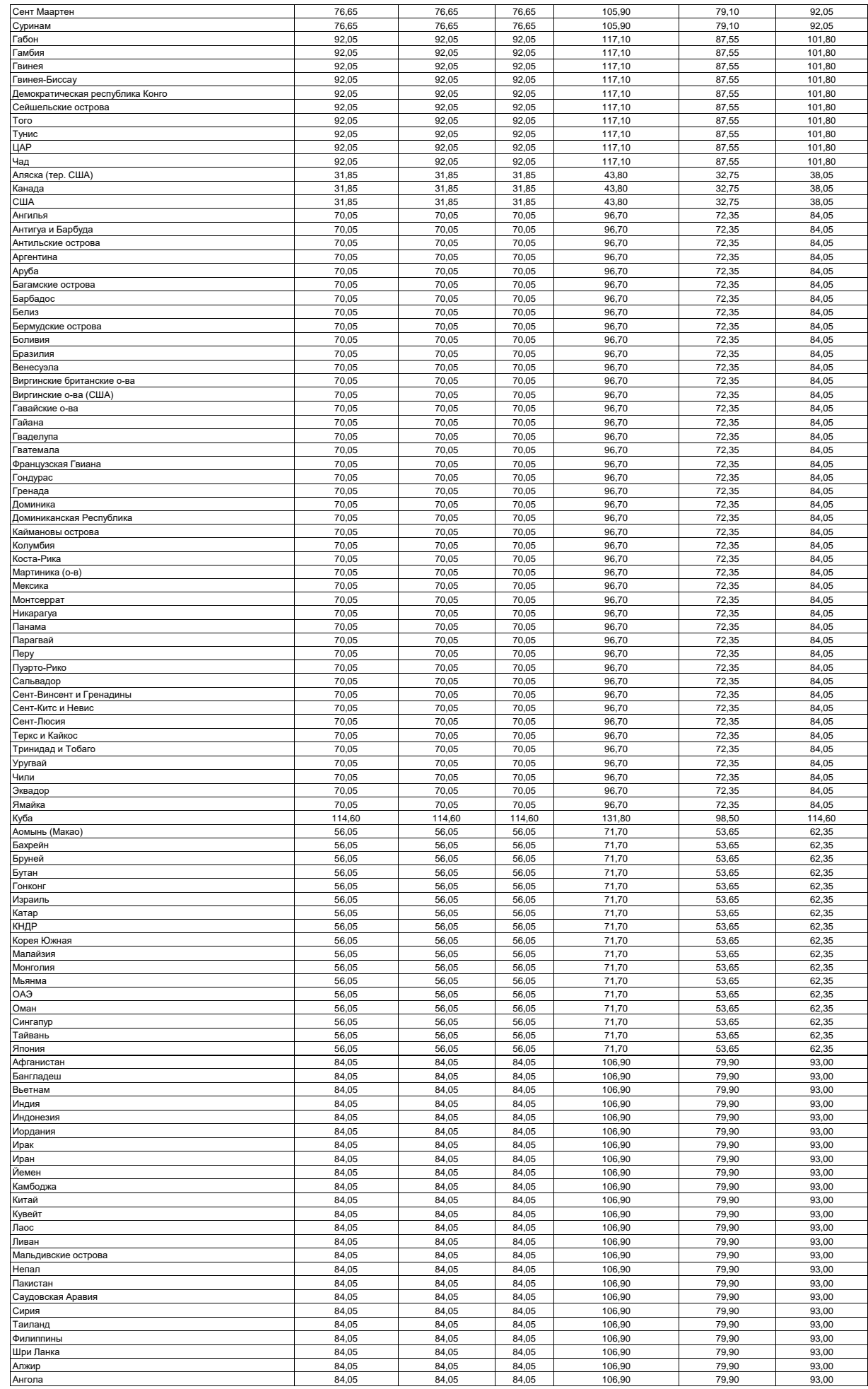

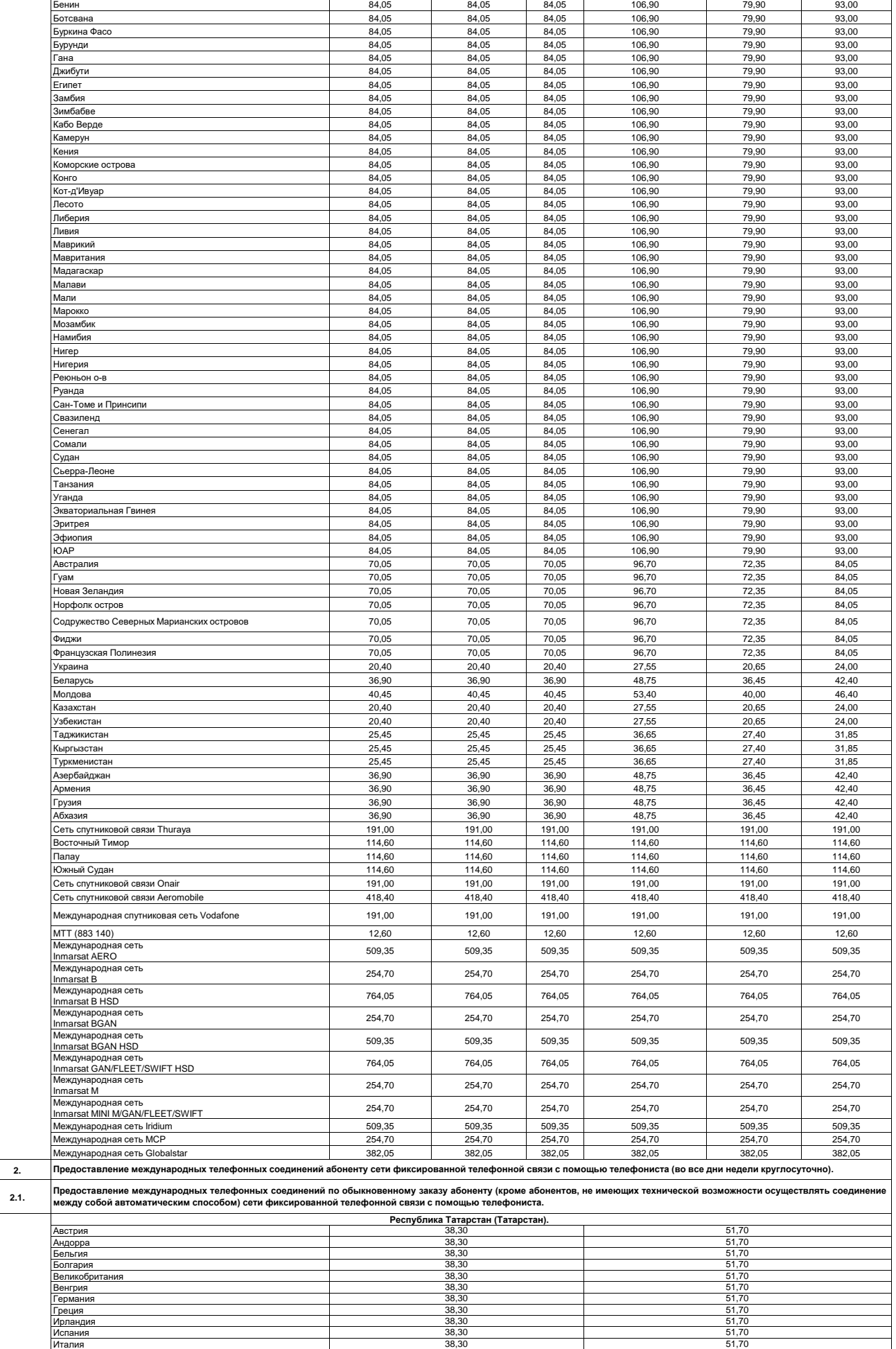

38,30 51,70 38,30 51,70 38,30 51,70 38,30 51,70

38,30 51,70

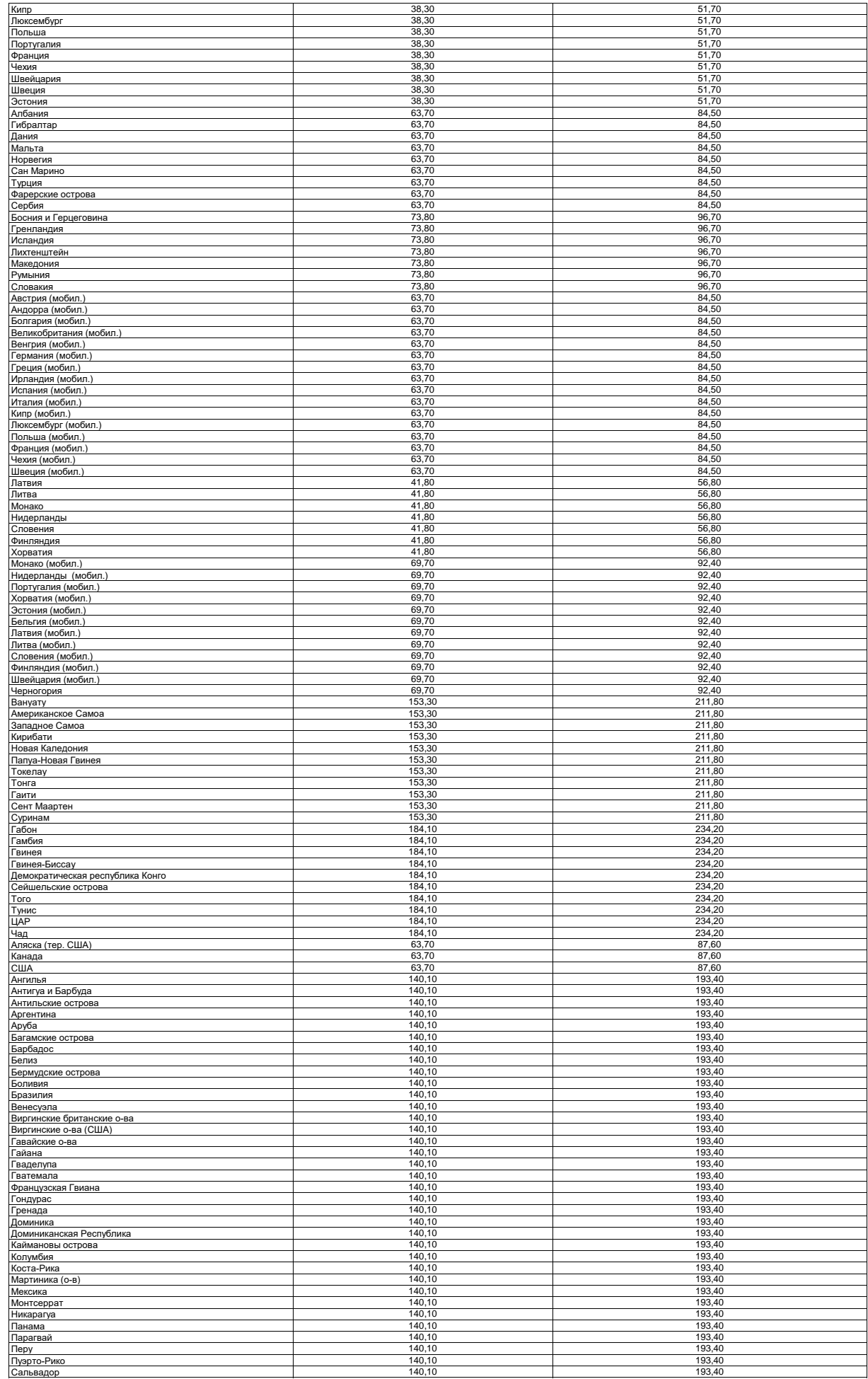

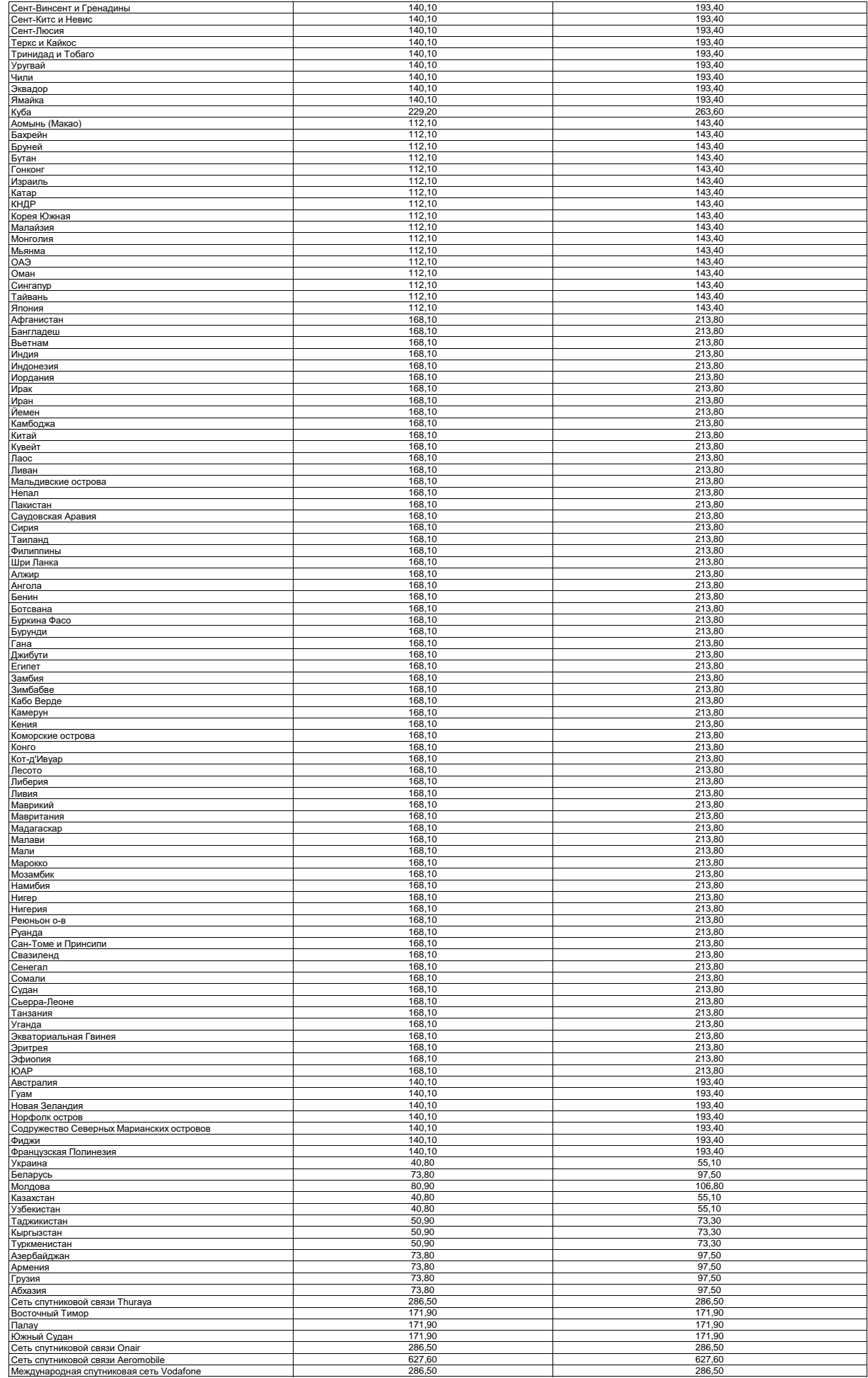

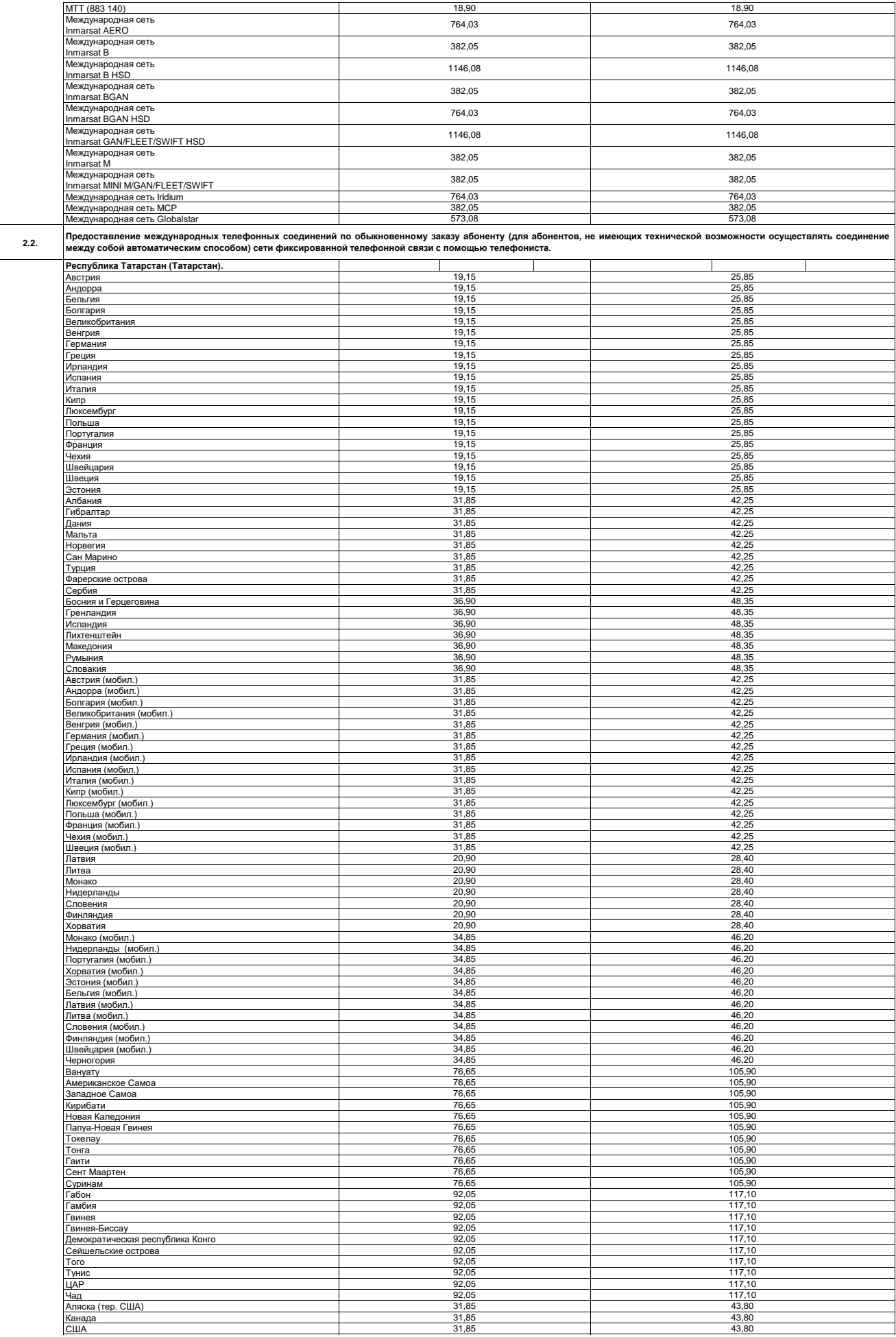

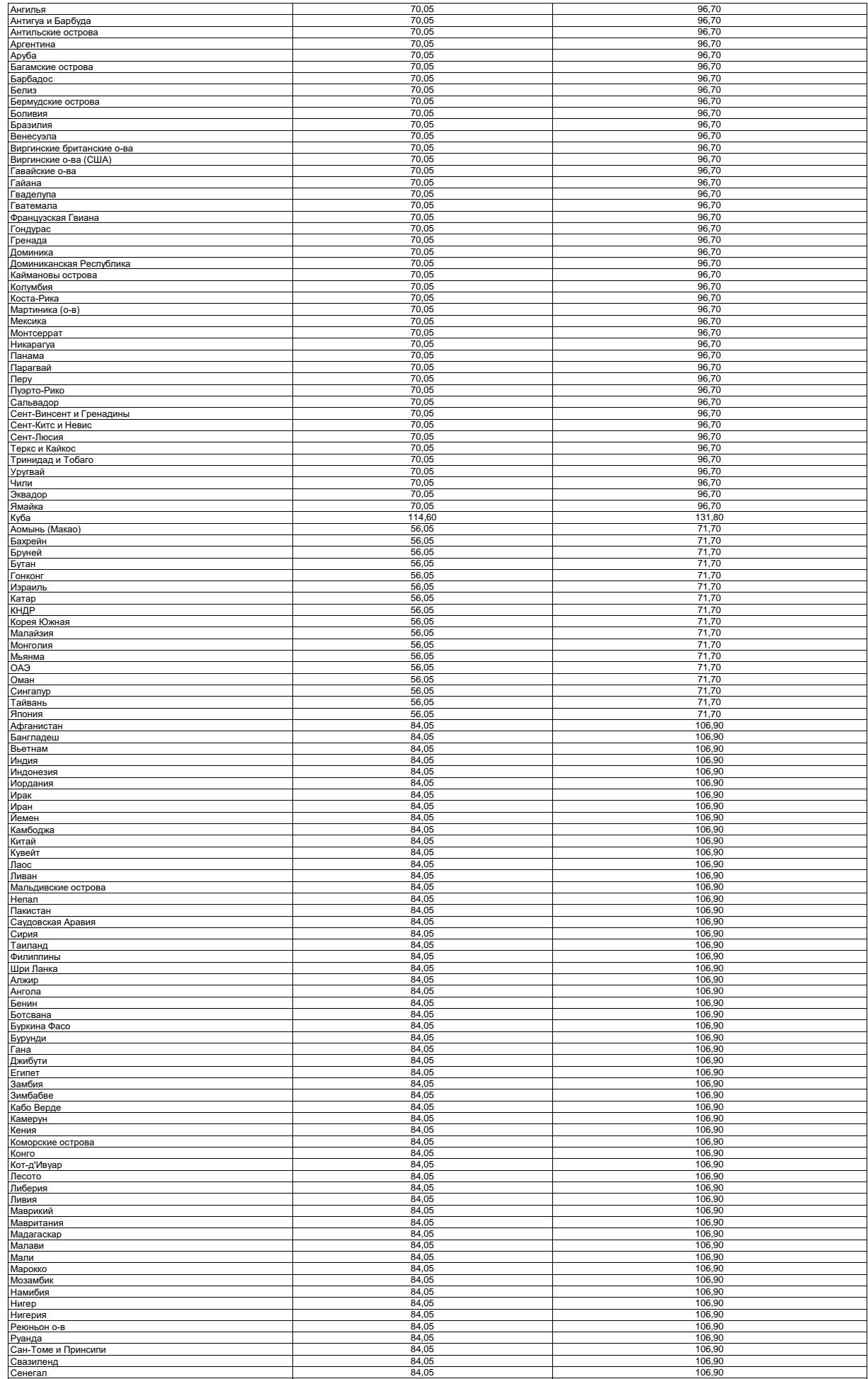

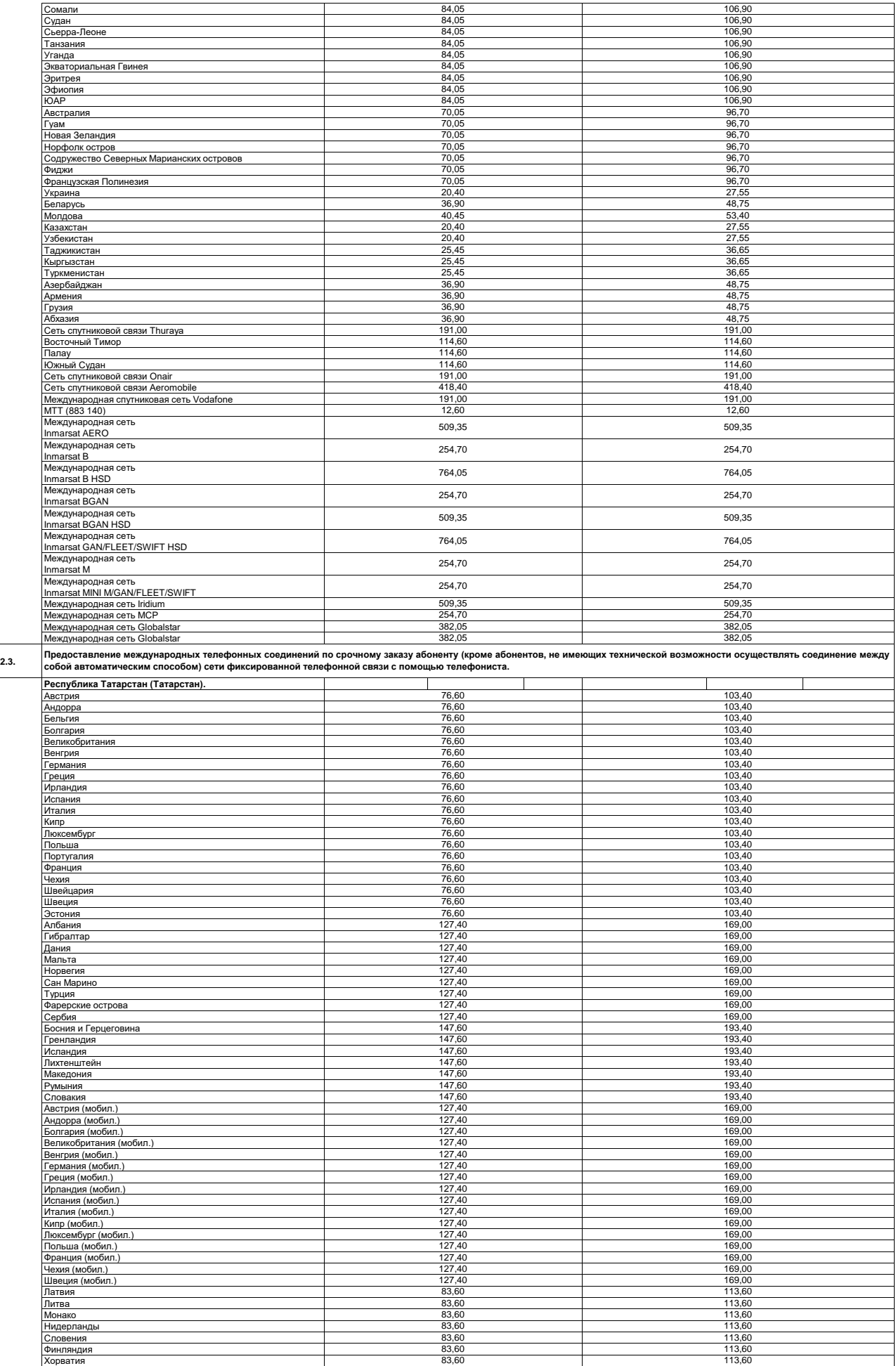

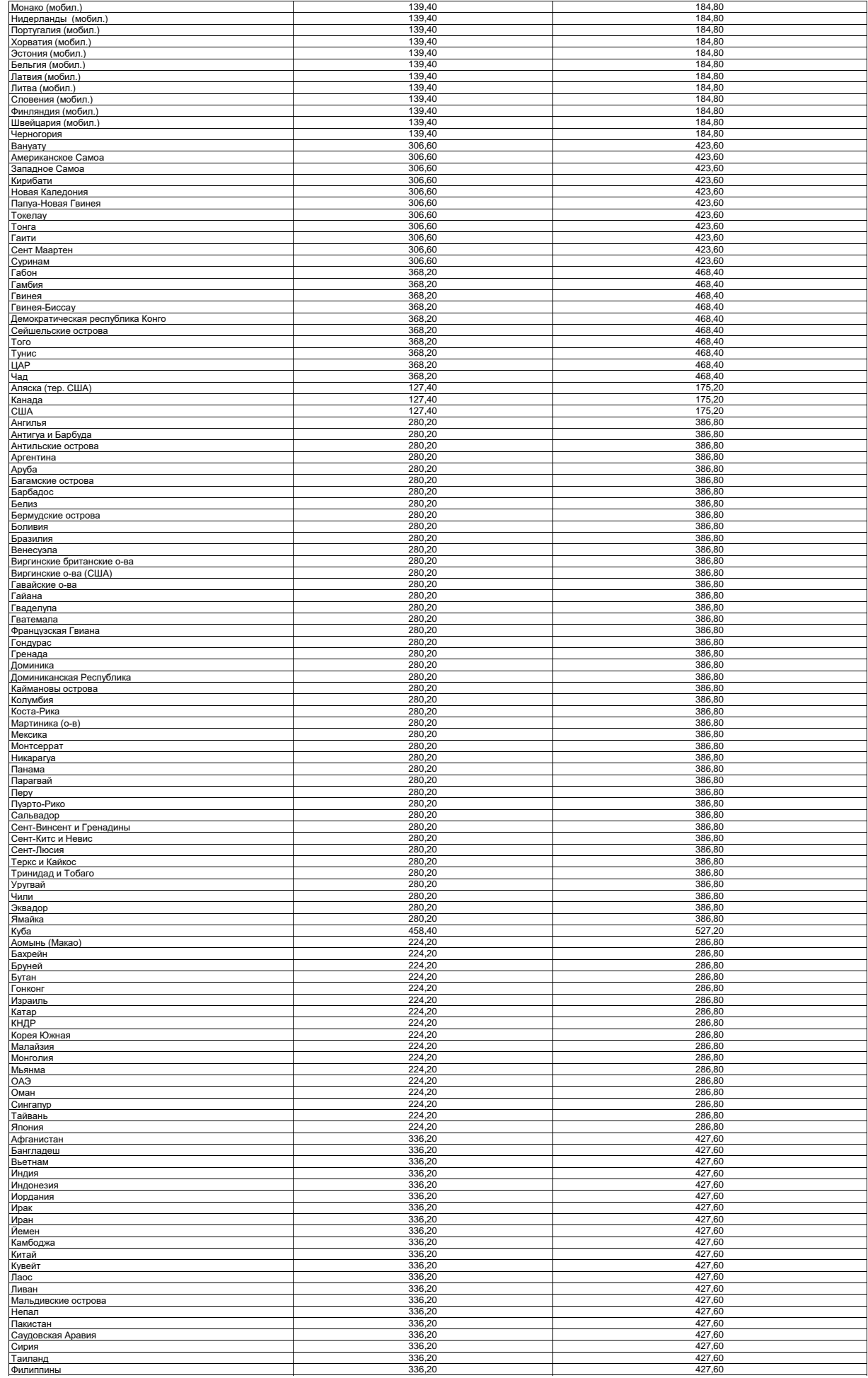

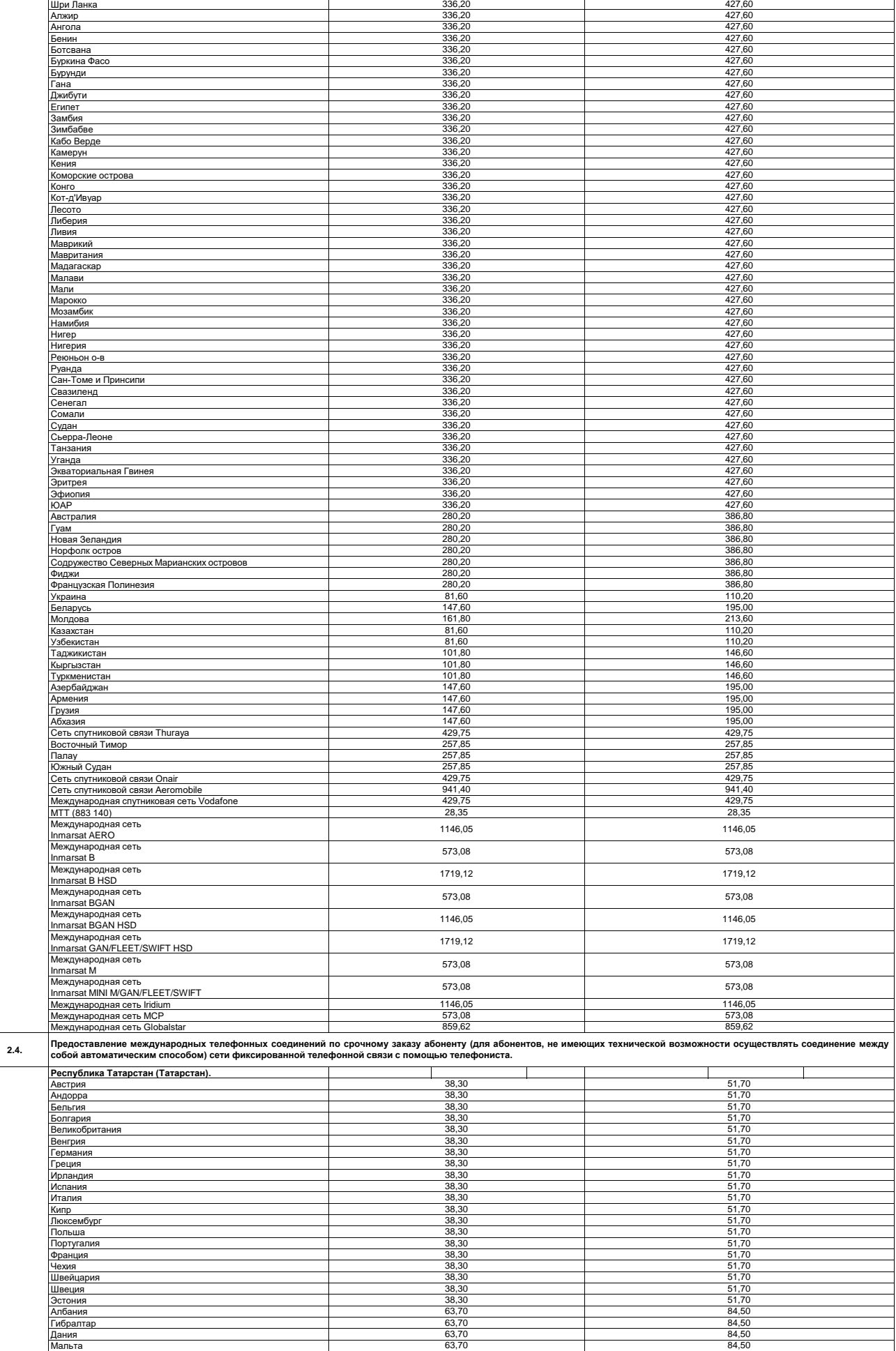

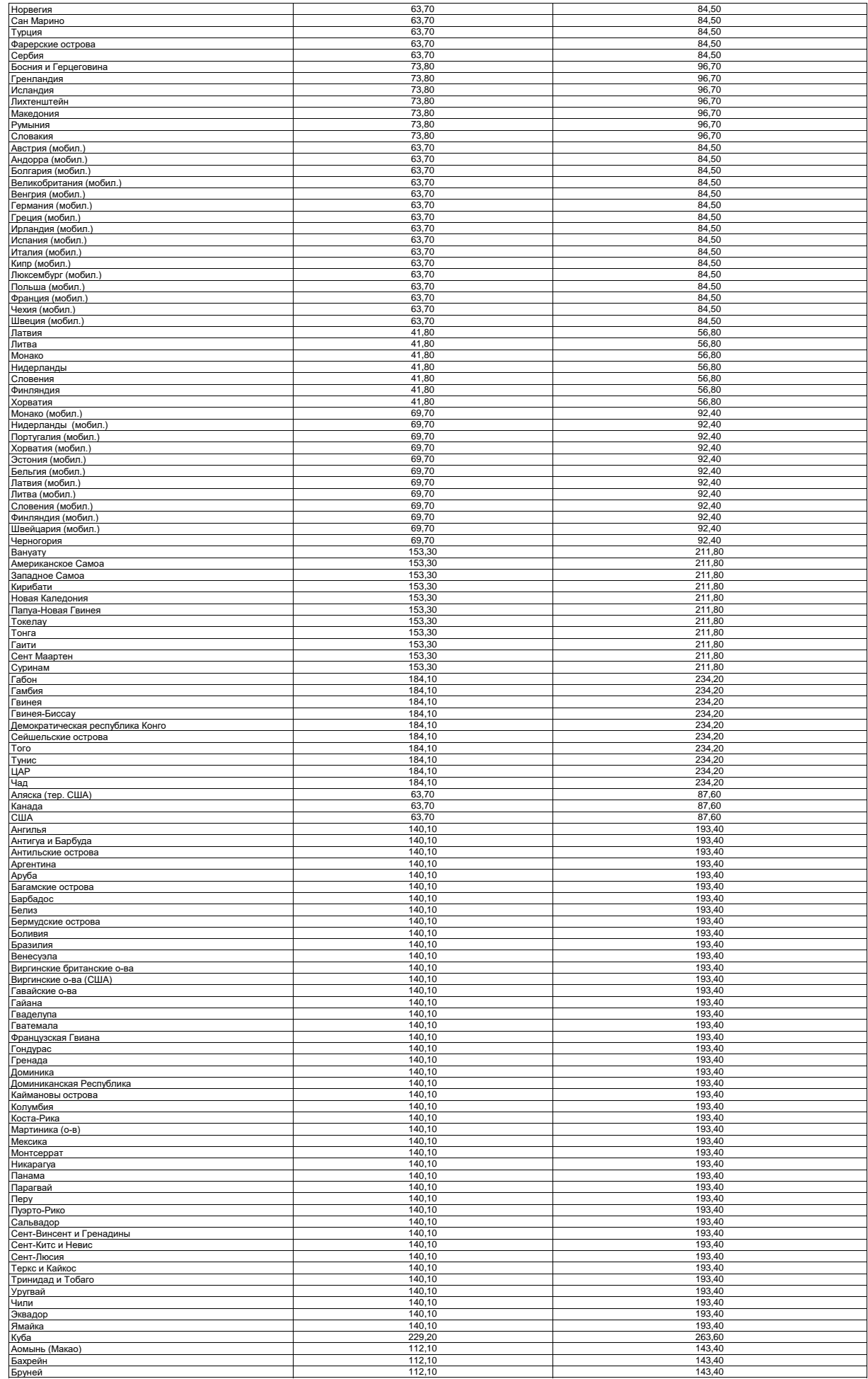

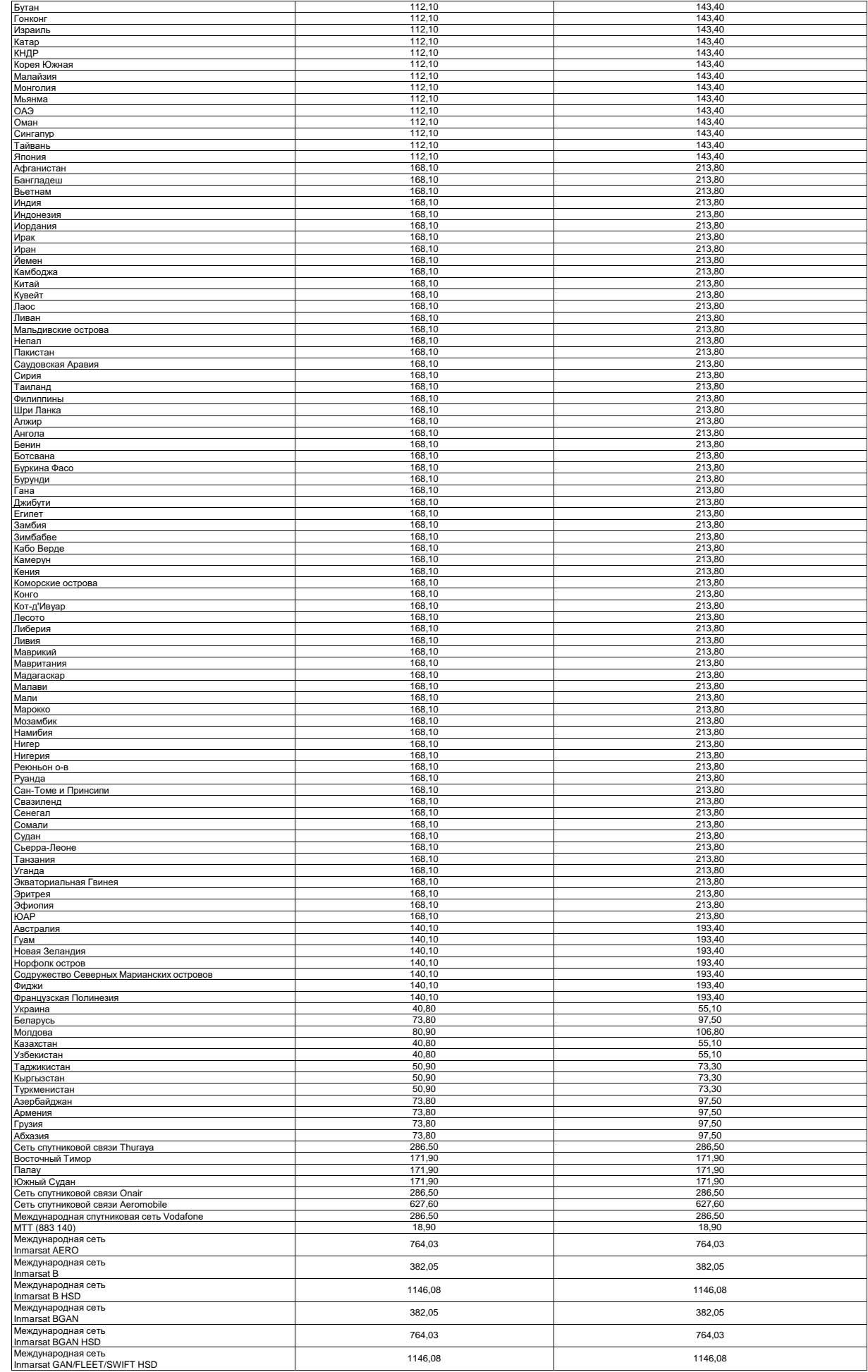

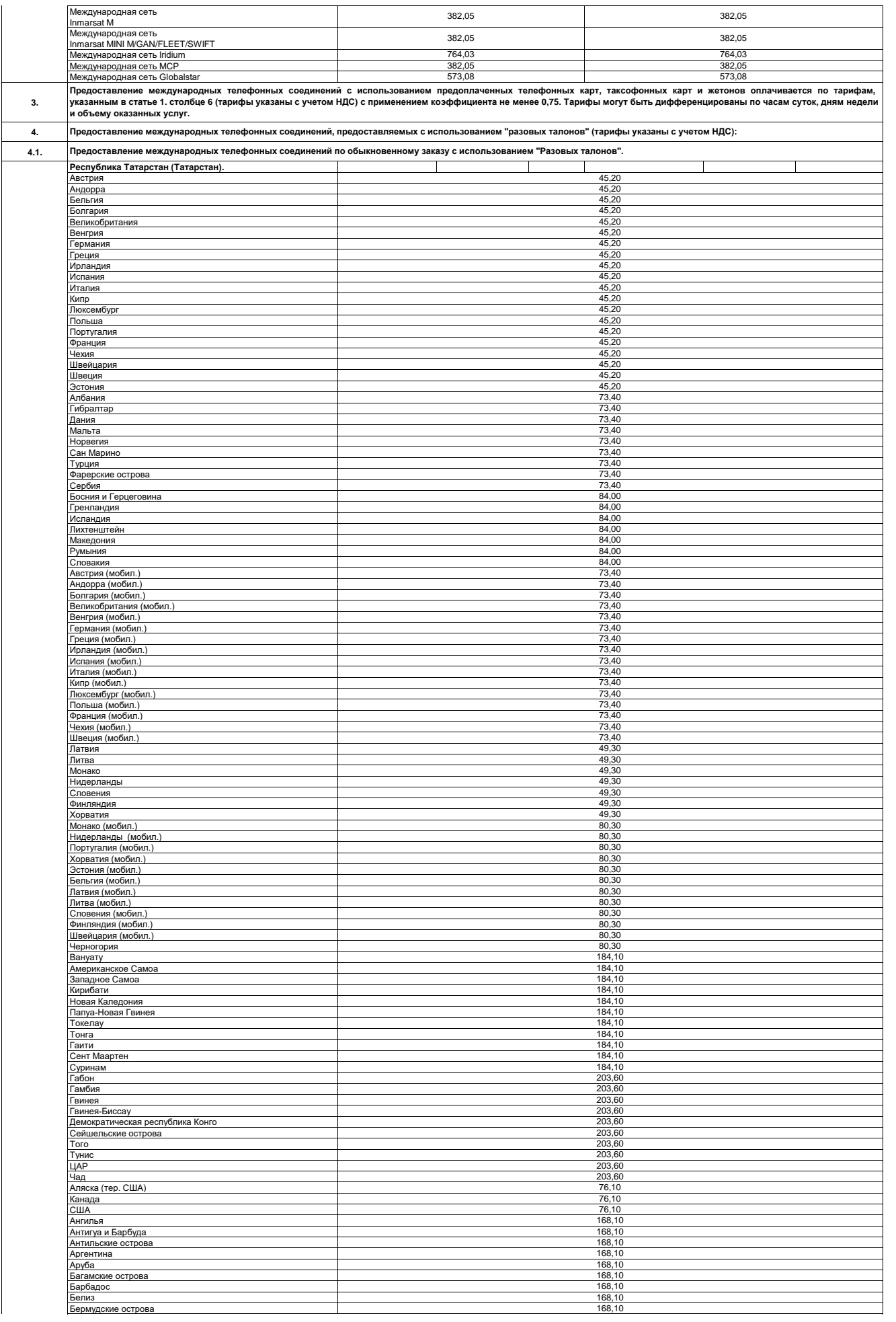

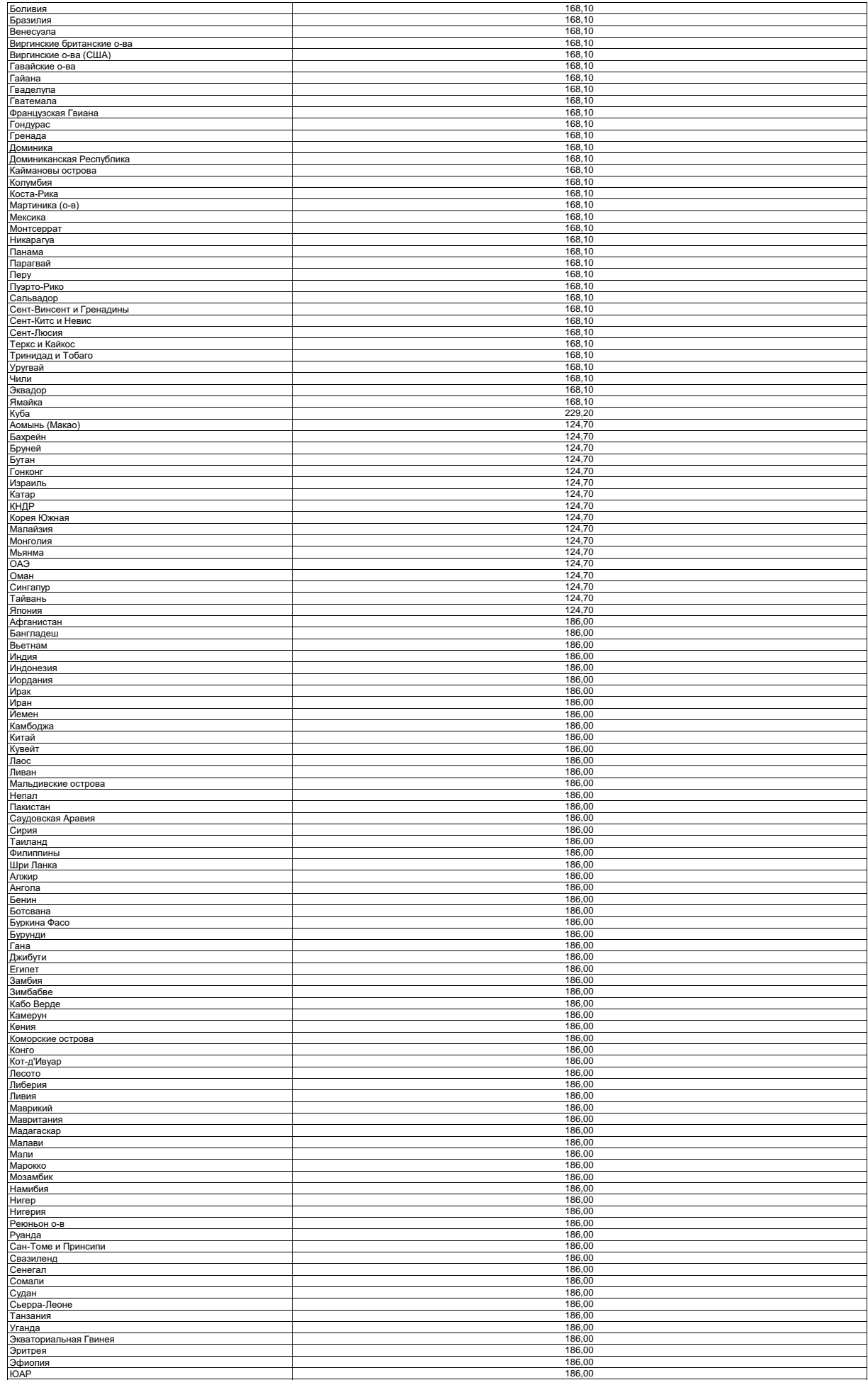

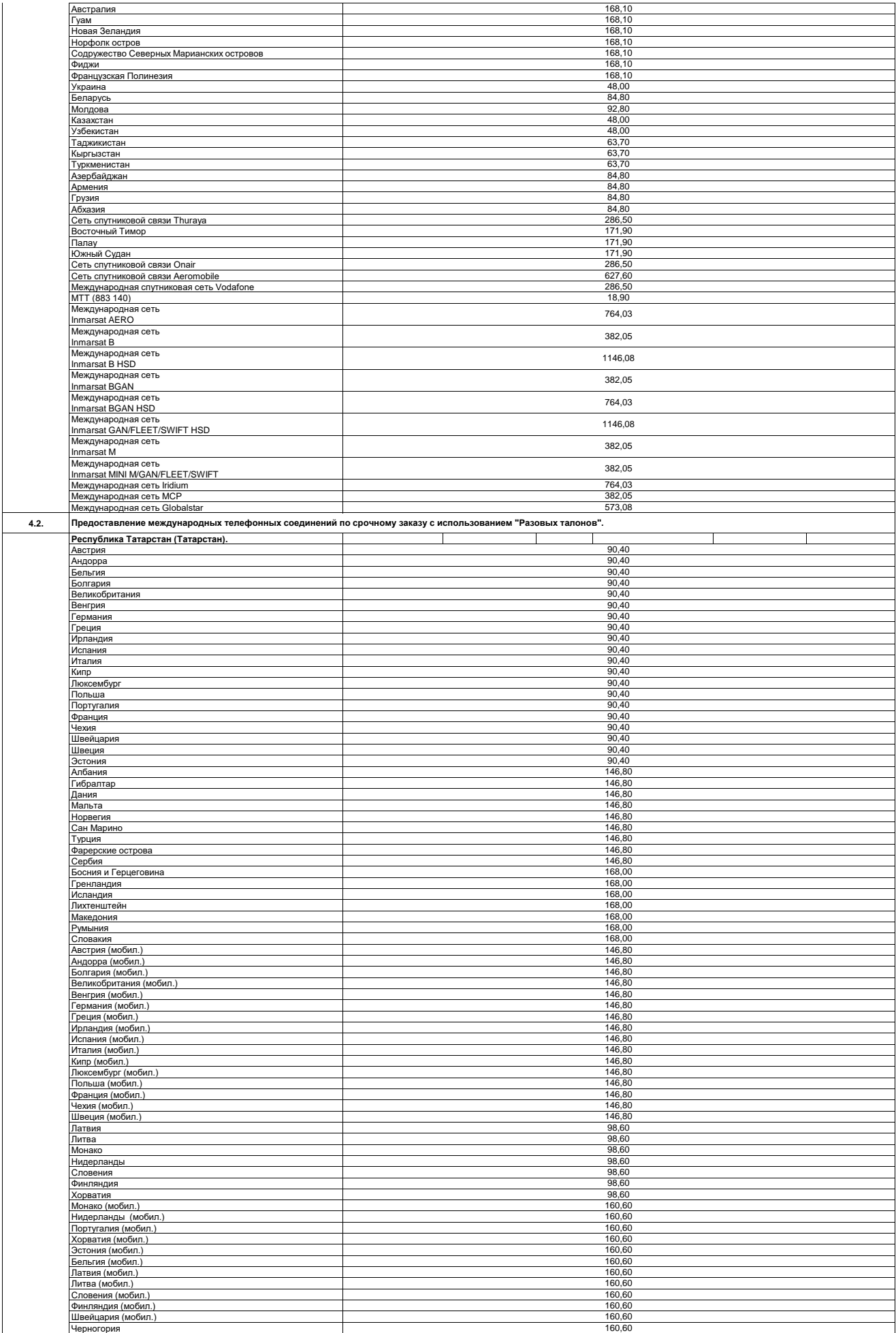

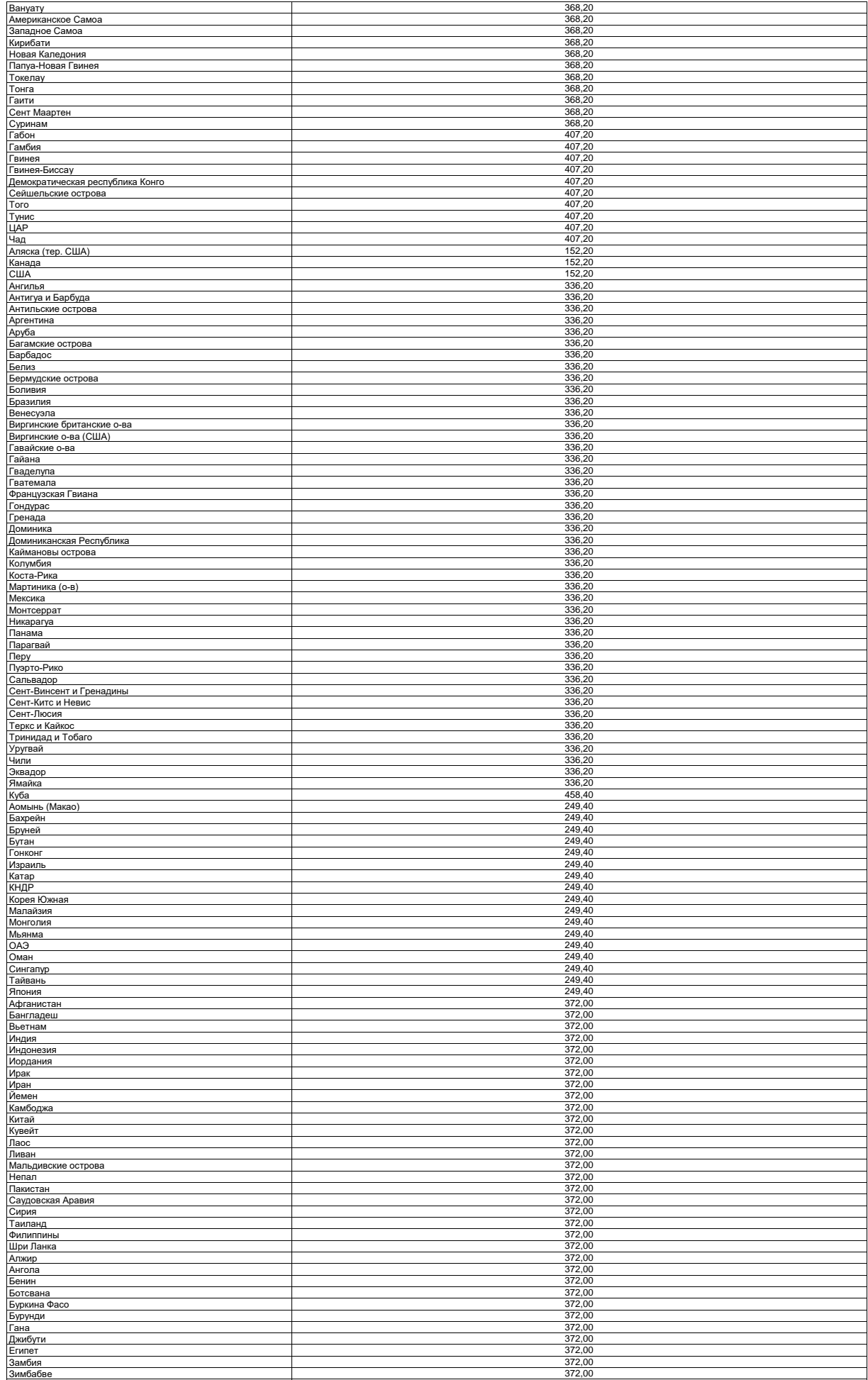

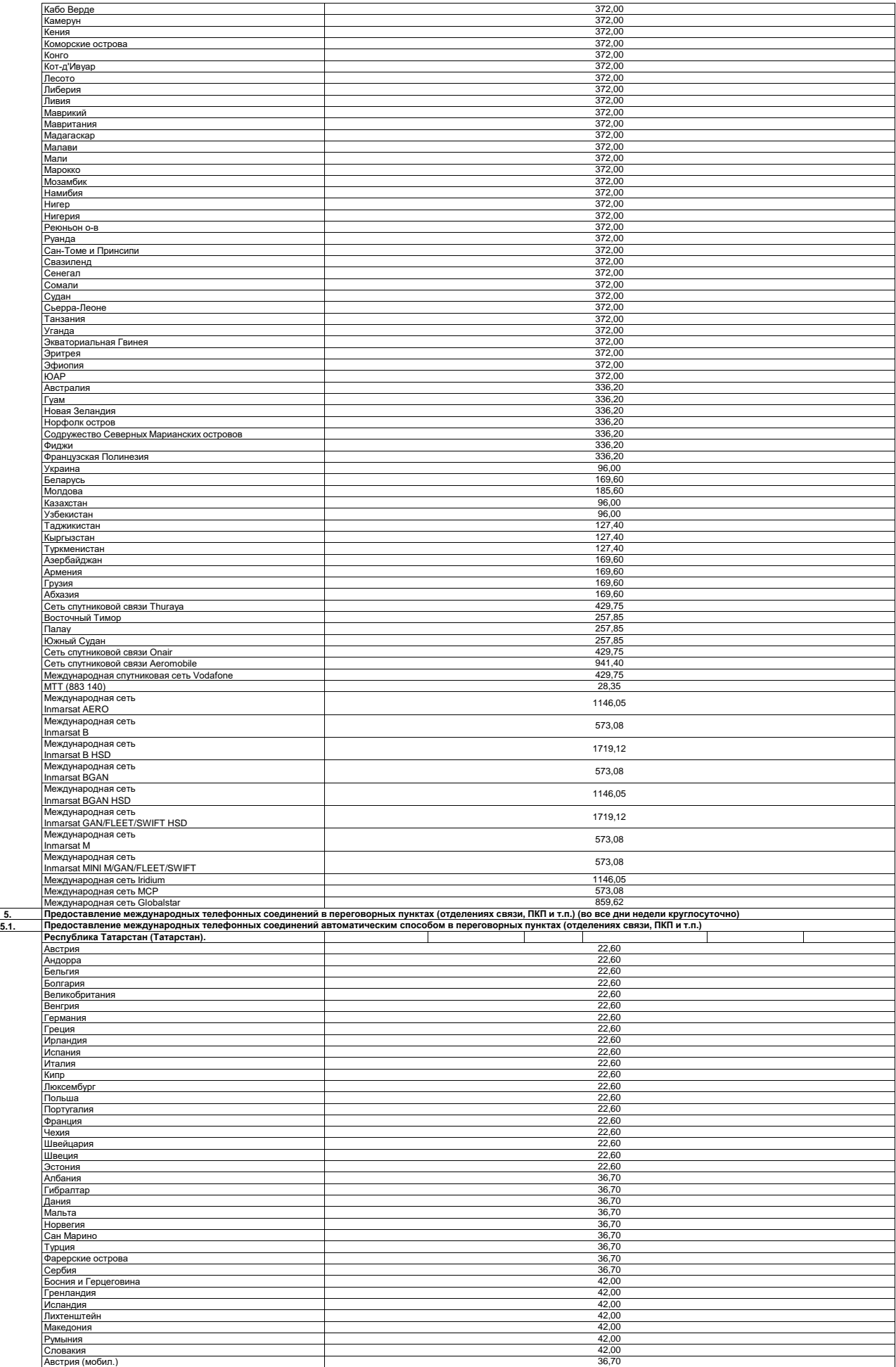

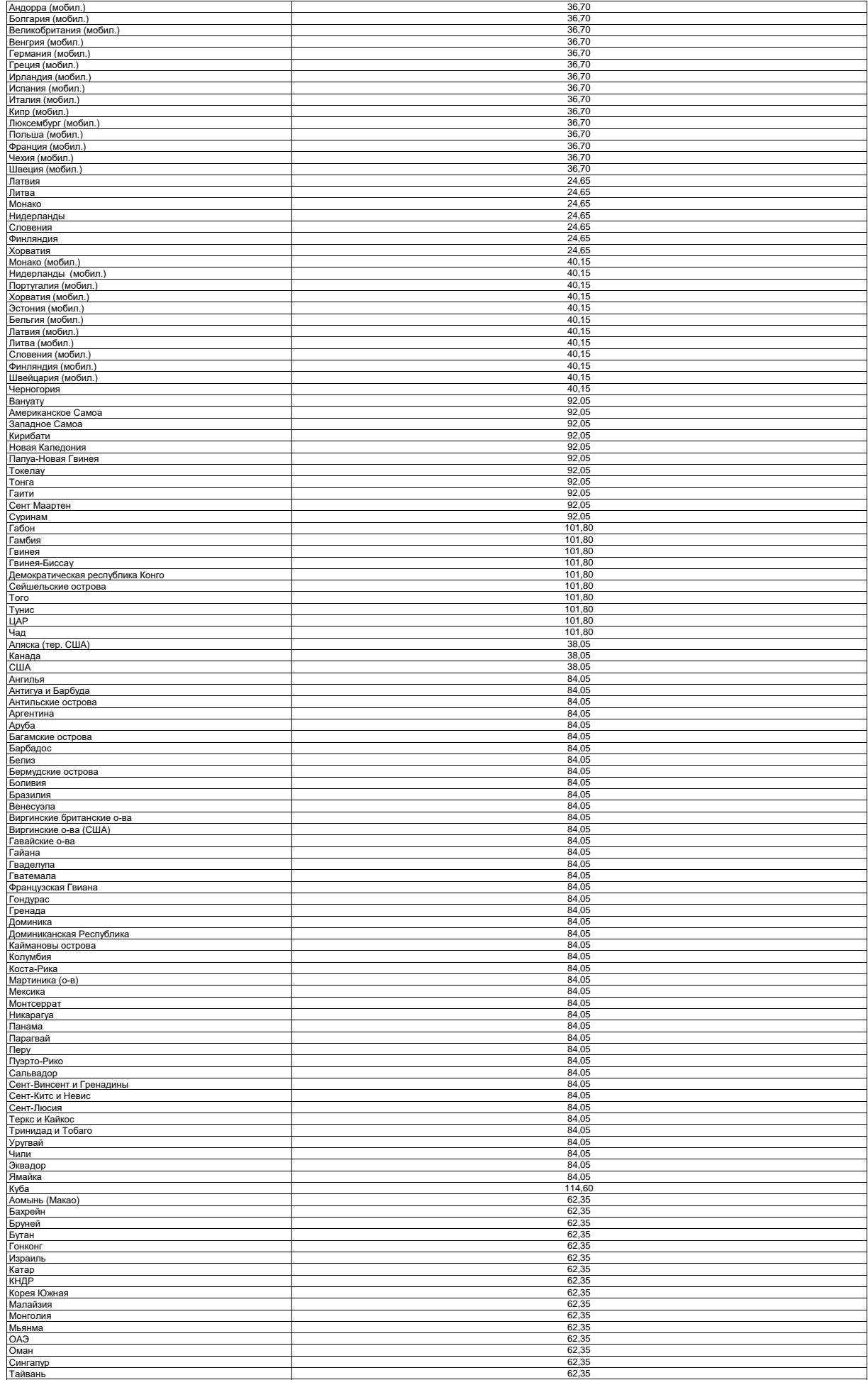

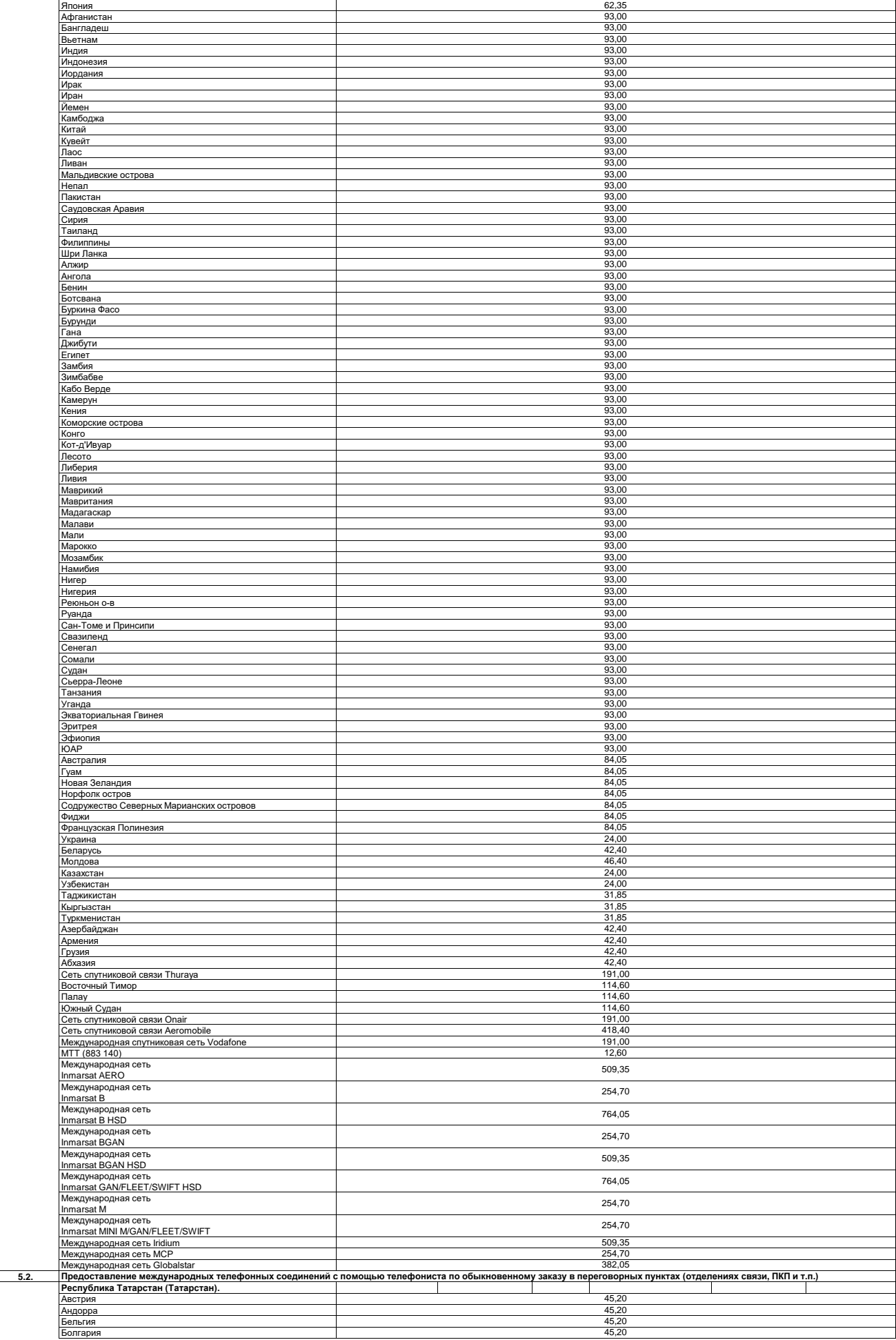

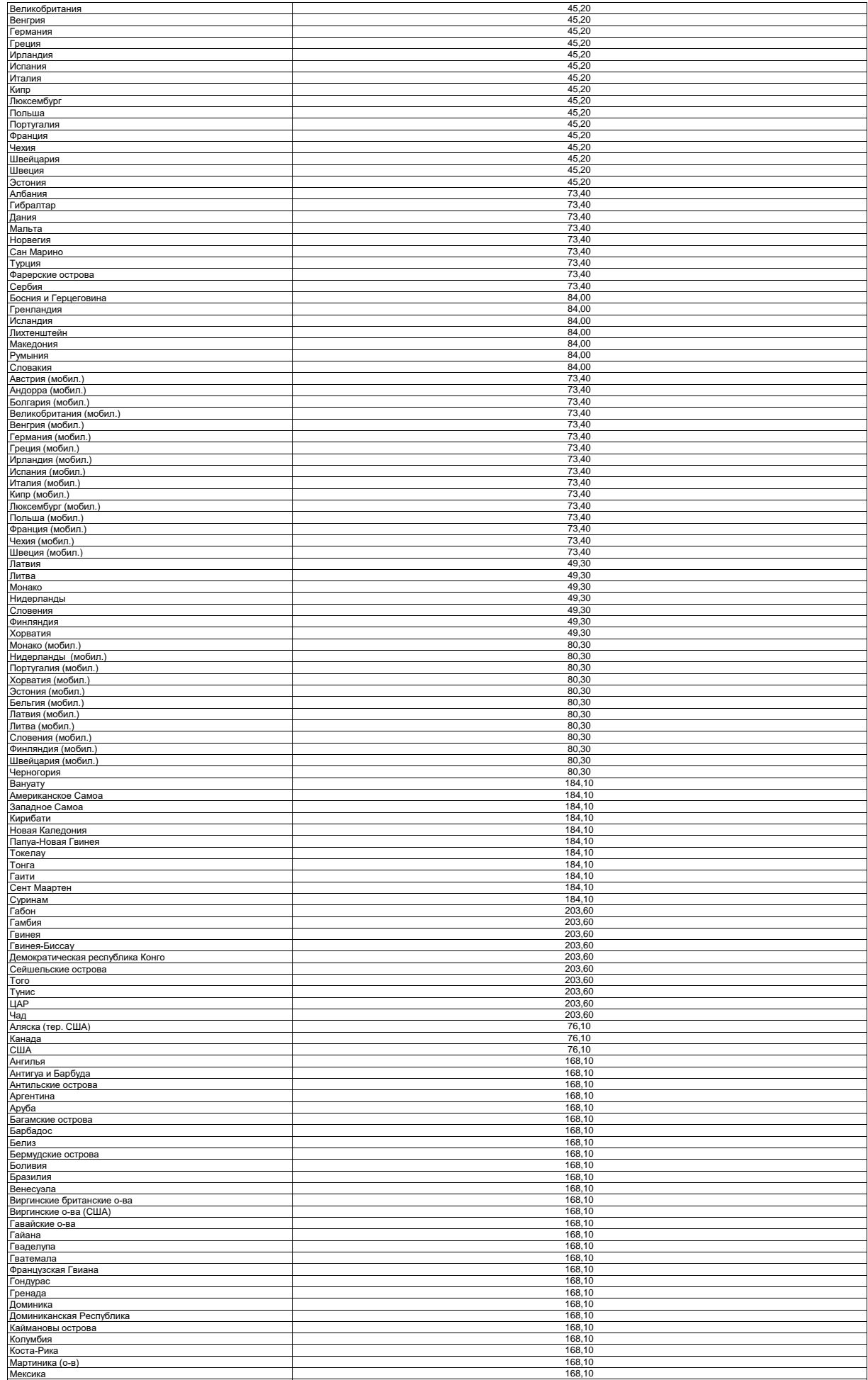

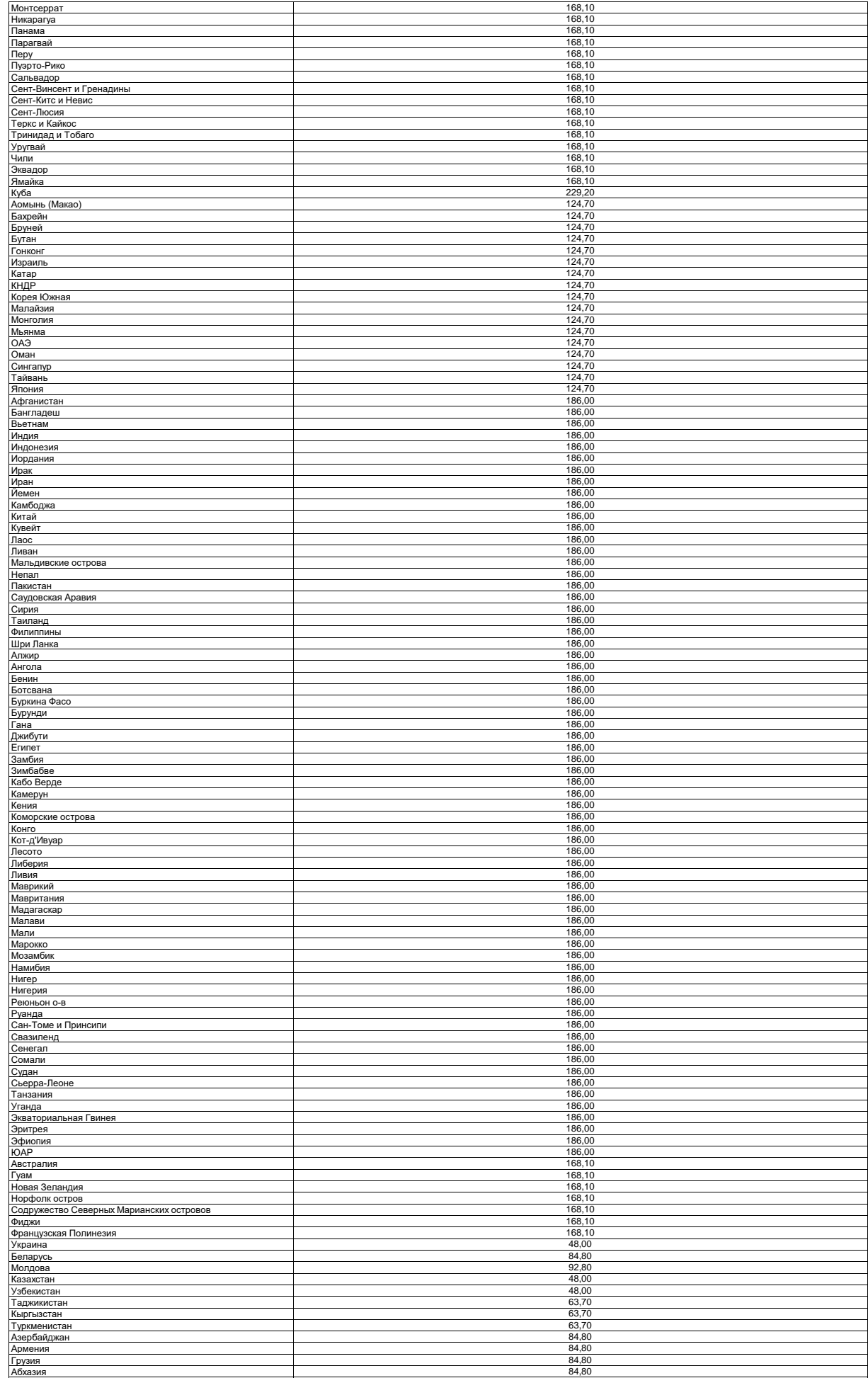

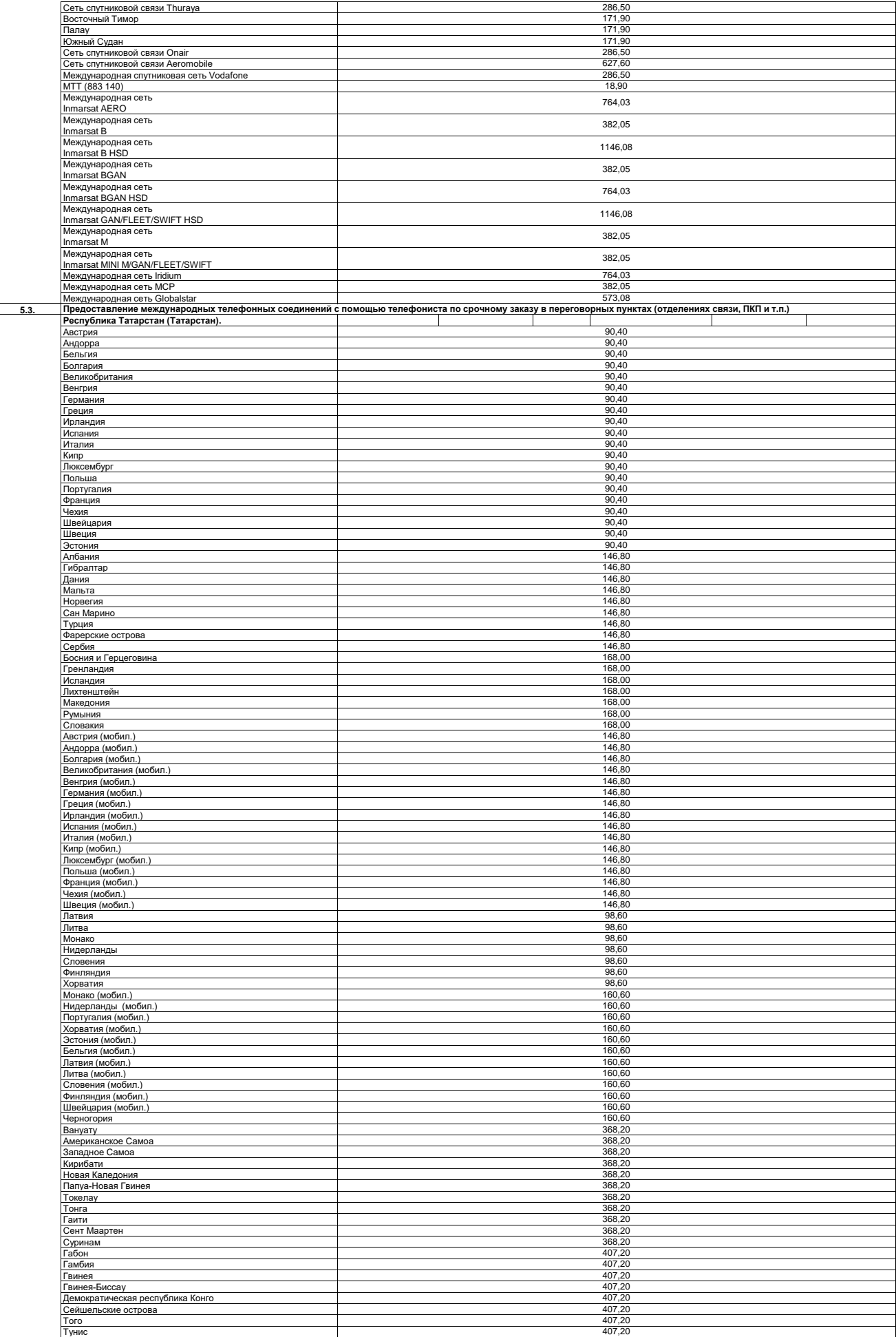

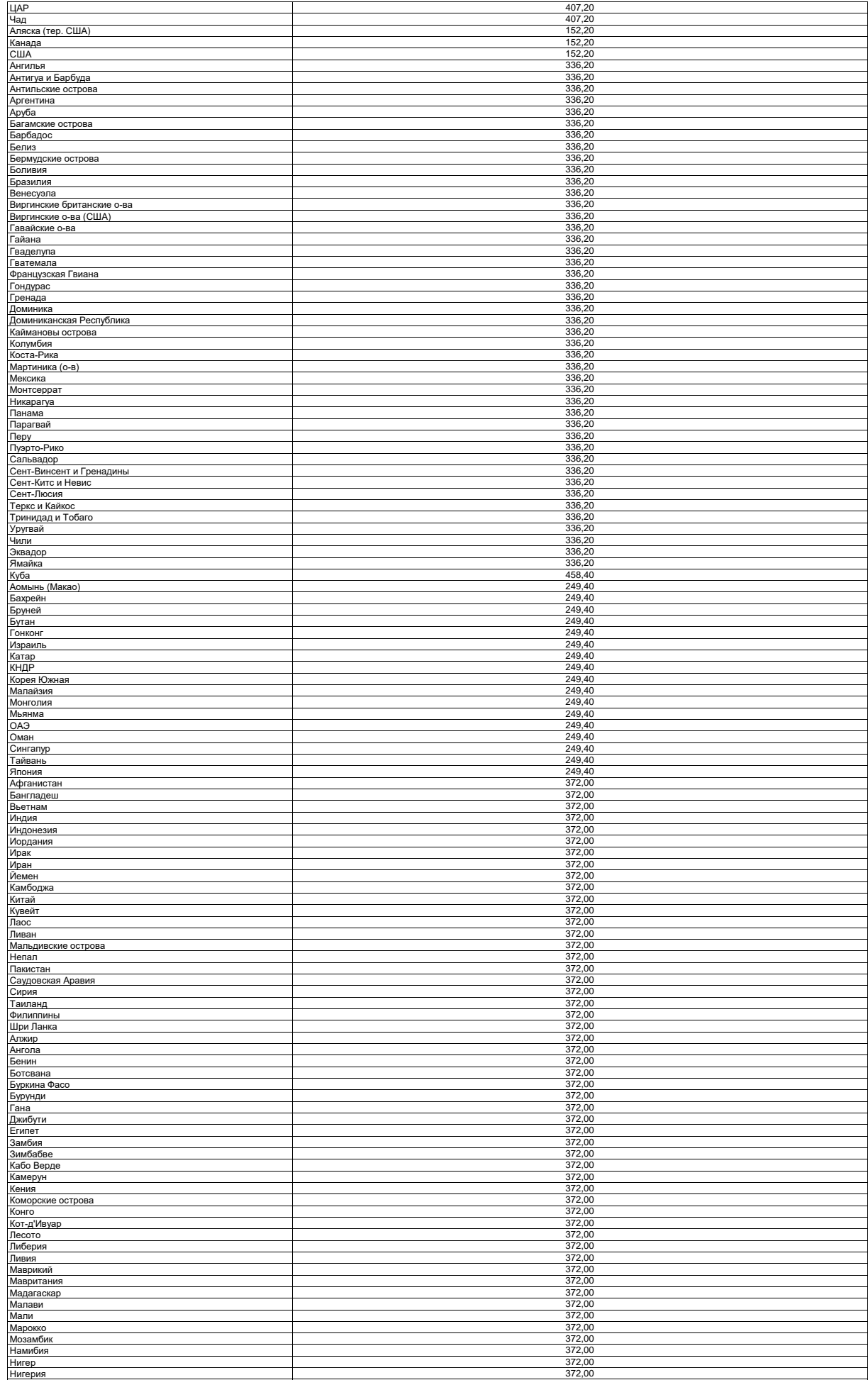

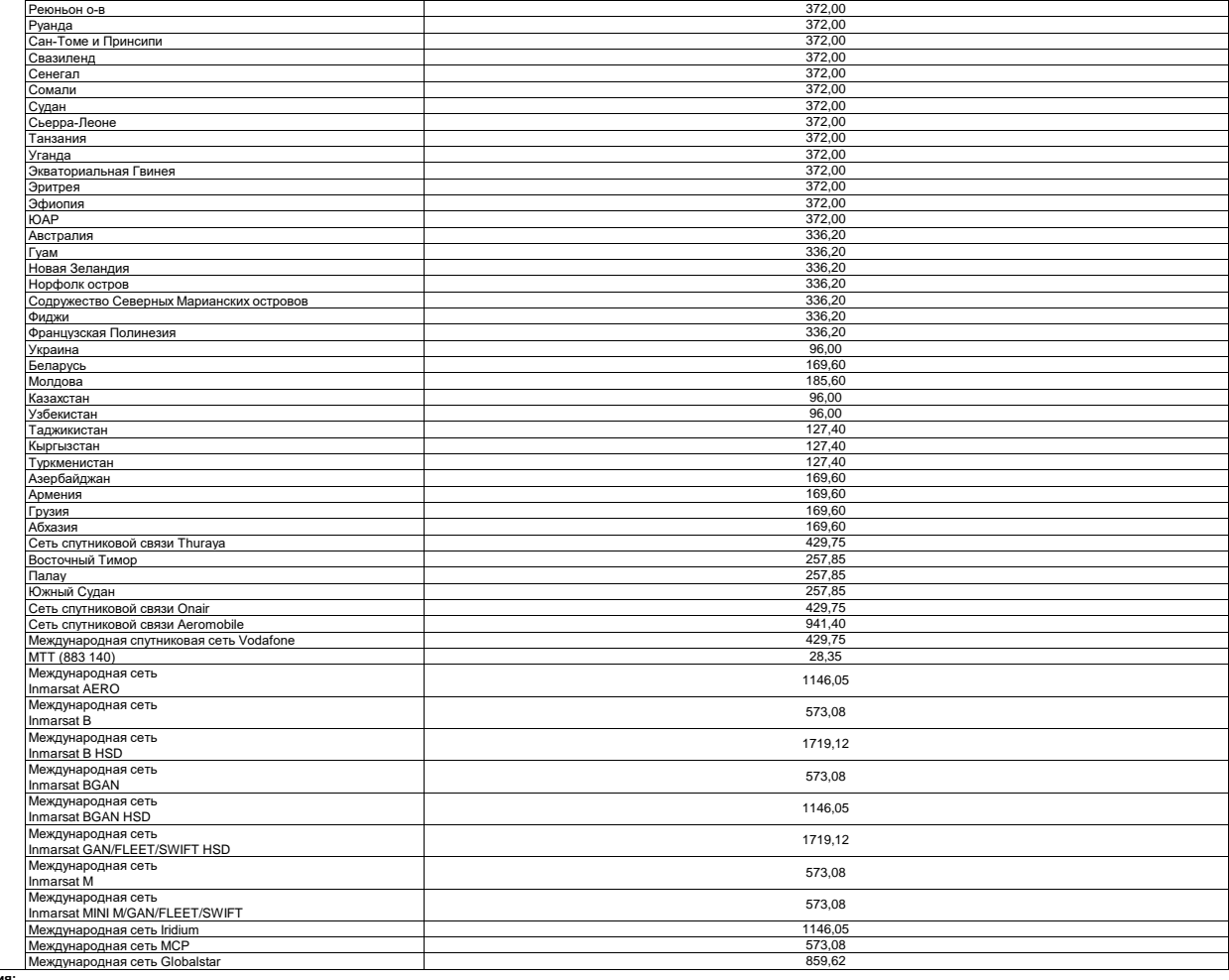

**Примеч** 

1 Организации - это абоненты - юридические лица и граждане, использующие услуги телефонюй связи для нужд иных, чем личные, семейные, домашние и другие, не связанные с<br>осуществлением предпринимательской деятельности. Тариф

**2 Население - это абоненты - граждане, использующие услуги телефонной связи для личных, семейных, домашних нужд и других, не связанных с осуществлением предпринимательской** 

**деятельности. Тарифы для Населения указаны с НДС.**

3 Данные тарифы применяются на основании установленной категории оконечного элемента сети в случае сохранения у абонента права выбора оператора связи, предоставляющего услуги<br>междугородной и международной телефонной связи

**4 Данные тарифы применяются на основании установленной категории оконечного элемента сети в случае выбора абонентом ПАО "Ростелеком", как оператора связи, предоставляющего для данного пользователя услуги междугородной и международной телефонной связи на постоянной основе до 01 октября 2008 года.**

**Международные тарифы в направлении Крыма (коды АВС входящий 38065 и 38069), а так же перечень и порядок тарификации дополнительных услуг представлены в Приложении №28.**

Категории абонентов "Население" предоставлена возможность выбора между дополнительными тарифными планами или данных тарифов на основе категории оконечного элемента сети<br>связи путем явного волеизъявления (письменное заявле

– При отсутствии у агента ПАО "Ростелеком", оказывающего содействие в обслуживании абонентов (пользователей) услугами междугородной и международной телефонной связи ПАО<br>"Ростелеком", технической возможности введения допол

 **Дополнительные примечания к международным тарифам, а так же перечень и порядок тарификации дополнительных услуг международной телефонной связи, представлены в Приложении №25.**